## SAP ABAP table /SAPF15/SEPA\_MCREATE\_APPEND {F15 Append z. Anlegen von Mandatsdaten}

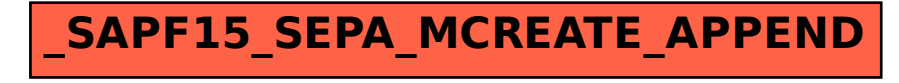